## Community RE Report from the Bleeding Edge

**Pavel Janík**

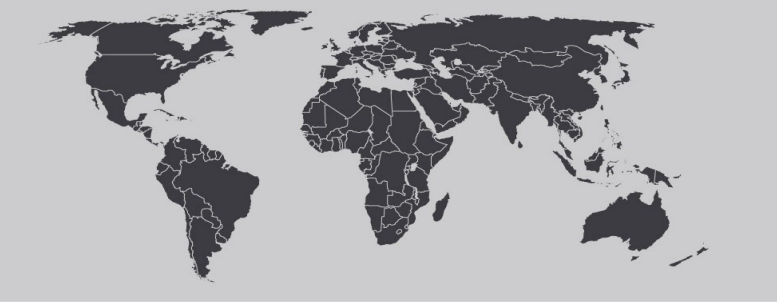

September 29, 2005

## **Release Engineering**

*Release [Engineering](http://en.wikipedia.org/wiki/Release_engineering) is a sub-discipline in software engineering concerned with the compilation, assembly and delivery of source code into finished products or other software components.*

*In larger projects the specialty of the release engineer can be applied to co-ordinate disparate source trees, projects, teams and components.*

*[Wikipedia](http://www.wikipedia.org/)*

# OpenOffice.org development process

### **Development process**

Planning **Coding** Quality Assurance Process Integration Release

## **The Plan**

Ideas for evaluation New features Bug fixes Enhancements (RFEs)  $\rightarrow$  issue in bug tracking system [IssueZilla](http://specs.openoffice.org/servlets/ProjectIssues) ID (#i67898#) [Specification](http://specs.openoffice.org/) (description, design, strings) Community can participate, bad organization

# **The Code**

## *Child WorkSpace* is a playground for developers [EIS](http://eis.services.openoffice.org/EIS2/servlet/Logon)

- Plan CWS (CWS in state **Planned**)
- Create CWS (mail to [cws-announce] mailing list, **New**)
- Add tasks/issues to it

### Fix/implement issue

• Commit to CWS (with commit message #i67898#: comment)

#### EIS

• Work is done (CWS is marked as **Ready for QA**)

Community is getting used to CWS, EIS

# **The Quality**

## Who should be  $QA$ ?

- QA by community member (non-Sun) is not that often
- The exception being in modules config\_office and l10n
- Verify the changes done by developer
	- What should be tested?
	- What tests should be performed?

### EIS

• Mark CWS as **Approved by QA**

## The result is: many QAed CWS waiting for decision.

# **The Process**

# What should go in and when? Difficult job

- Late integration can delay other work
- Integration can reveal some hidden bugs

## What is better?

- In typical development
- Close to the release
- OOO680 vs, SRC680

### Community involvement

- Ratte decides ;-) Community not involved
- Discuss stuff on IRC (lobbyism ;-), ask for nomination

# **The Integration**

#### "Manual work"

- Merge all pieces together
- Solve potential conflicts, keep things consistent
- CWS in the **Integrated** phase

### **Community**

- No community participation is it needed at all?
	- Q for Sun RE team ;-)
- This part is hidden for community, perfectly working black box
	- Minor issues (configure.in)

#### **Integrated child workspaces in SRC680**

Integrated cws per milestone

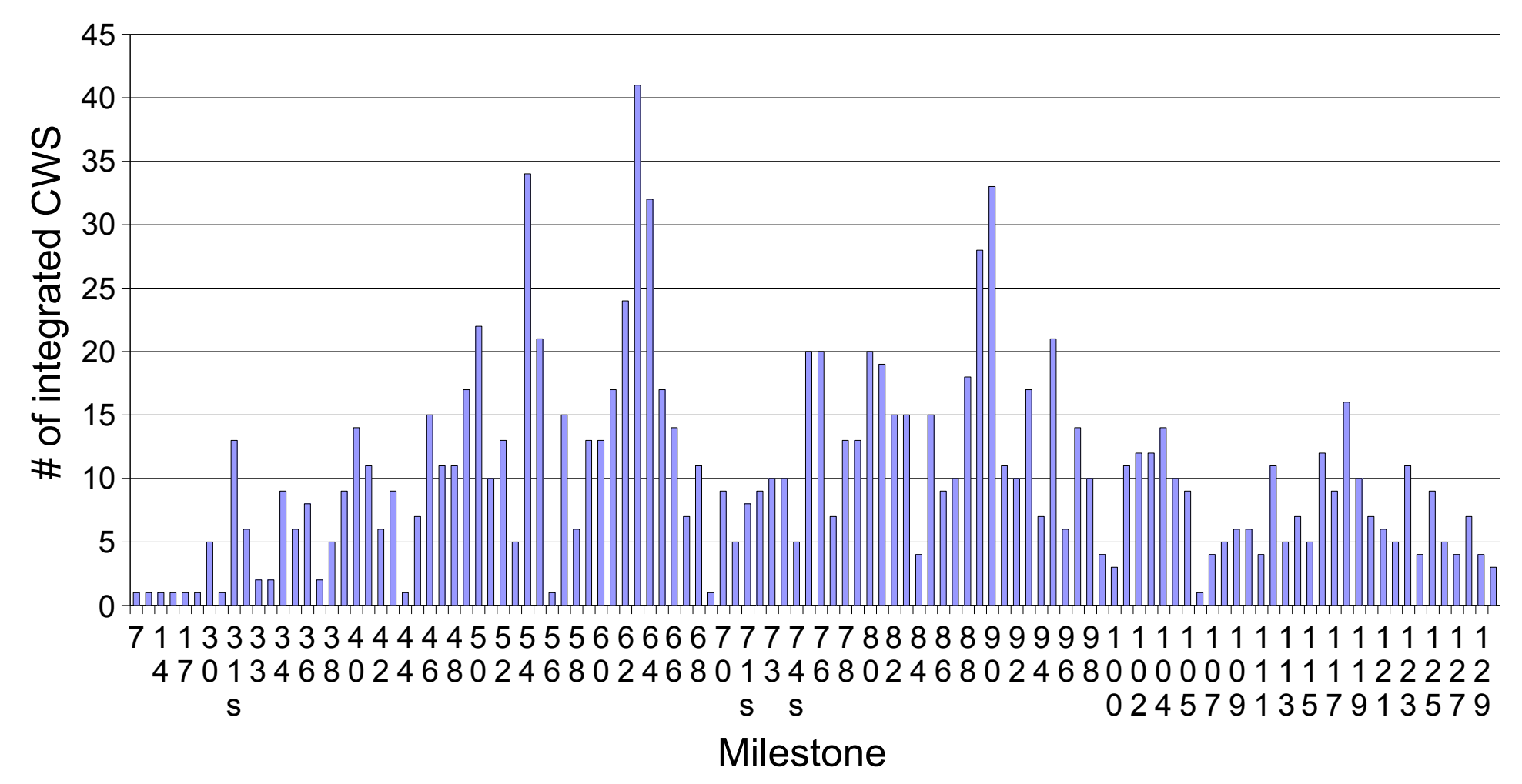

## **The Release**

#### **Milestones**

- Build
- Test
- Announce ([cws-announce] mailing list)
- Tag
- Upload

## **Community**

- Another black box
- Community waiting for [cws-announce] mails
	- $-$  Q: can we make RSS feed out of this data in EIS? (#i54445#)

# My build system (community RE)

# **My build system**

#### Why?

Sun only builds for several languages (Czech is not there) Am I able to build this beast at all? One script for all systems (many if and else ;-) Other teams want/need help Sun doesn't build on other systems/platforms Sun doesn't use configure, we have to test it My testing area

# **The process**

#### Announcement

Mail in [cws-announce] is the beginning

Sometimes I even test not-yet-ready milestone tag

[OOoPlanet](http://go-oo.org/planet/) entry about new milestone, IRC topic change Q: can we make RSS feed out of this data in EIS? ;-)

#### **Preparation**

Update of the source tree, pack tarball, update patches Clean integrated stuff Check integrated child workspaces Start Build-0 for en-US and cs (ccache) on GNU/Linux POT files generated, upload them update translations More information about translation-related parts in Adam's presentation Sync my tree to ftp.linux.cz

# **The process II**

## Build

GNU/Linux first Microsoft Windows Mac OS X (Solaris/SPARC) Solaris/x86 still missing

- Simple tests
- Upload (with build logs)

Another work (CWS, testing, new stuff)

Q: Are you able to follow more milestones a week without affecting your other work? I can't.

## **Some statistics**

## GNU/Linux and Windows machine:

Pentium IV, 2.8 Ghz, 800 MHz FSB

1G RAM

SUSE Linux 9.0, Windows 2003 server

## 34 languages (full build)

Windows: 30 hours

GNU/Linux: 15 hours, 10 hours with ccache

### en-US only

Windows: 15 hours

GNU/Linux: 2 hours 15 minutes (with ccache)

### What can we do better

## **Potential problems**

#### Not regenerated configure

- I have to create one myself (on GNU/Linux only, I can't run autoconf on all systems)
- Add it to the build system
- Sync and start the build again
- Can tinderbox build help?

#### Moving tags

- Regenerate source tarball
- Re-sync
- Sometimes not announced
	- On SRX645, we received 3 announces for m57!
- Effective method of solving potential problems (P1 build issues)!

# **P1 build issues**

**Simple** problems

How to effectively solve them?

#### Current process

file P1 issue in IZ mail rt, CC: the main actor

### Is there a better way?

Milestones on Saturday?

Tag milestones earlier before announcement so we can pre-test it Q: this has been changed recently...

# **Builds produced by Sun RE**

Sun is using distributed build system fast builds for their developers reusing the results of previous builds Problems

## Questions, discussion

# **About Pavel Janík <http://blog.janik.cz/>**

#### Free software

GNU project member, Emacs developer (in the past)

### OpenOffice.org

member of Community Council, ESC

co-lead L10N

lead CS Native-Lang project

regular builder (32 languages)

### Other life

independent consultant

large enterprises

government and public companies and institutions in CZ and EU